## **Contents**

 $1$ 

 $\overline{2}$ 

 $\overline{\mathbf{3}}$ 

 $\overline{4}$ 

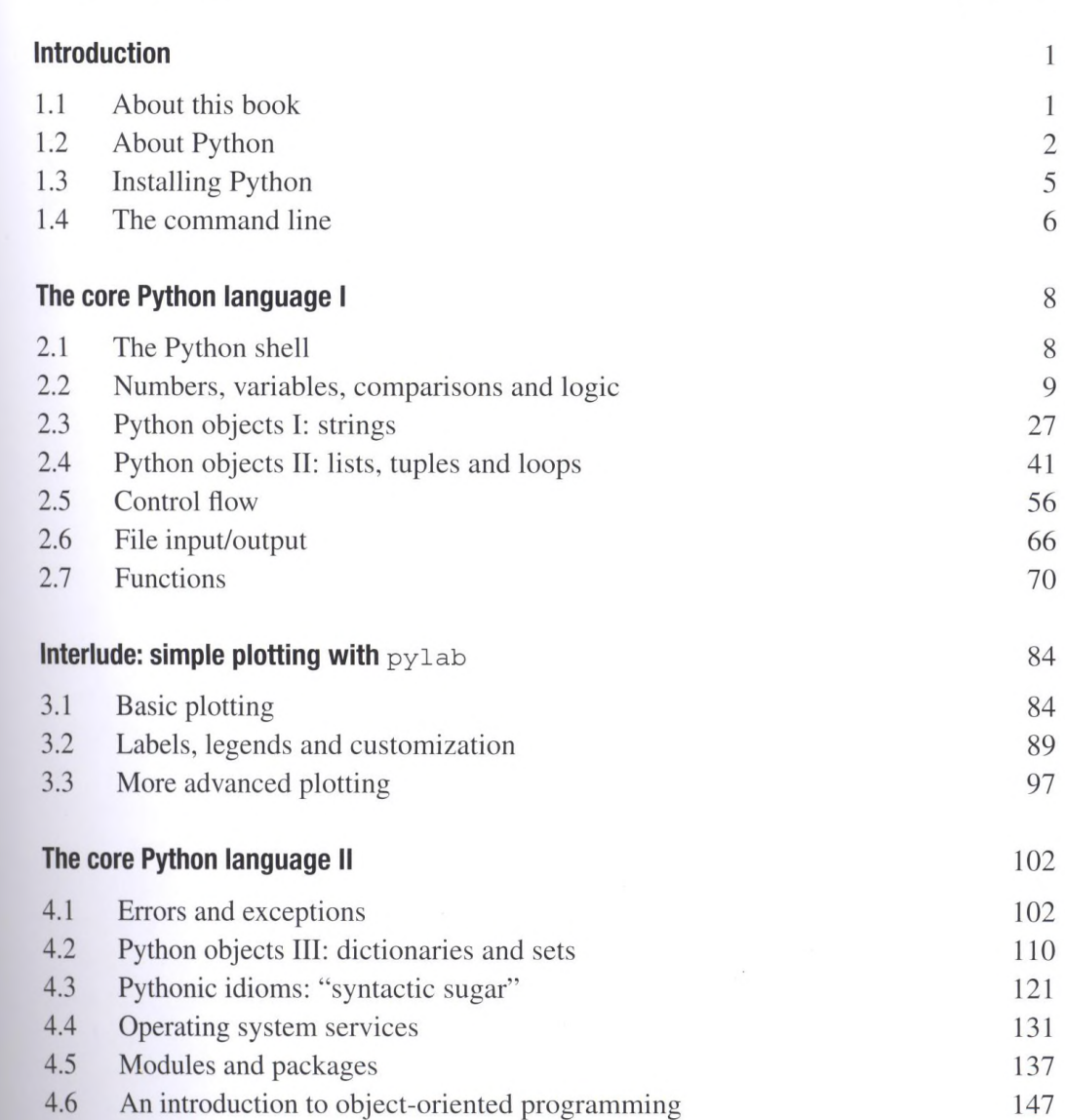

*Acknowledgments page* vii

 $\mathsf V$ 

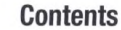

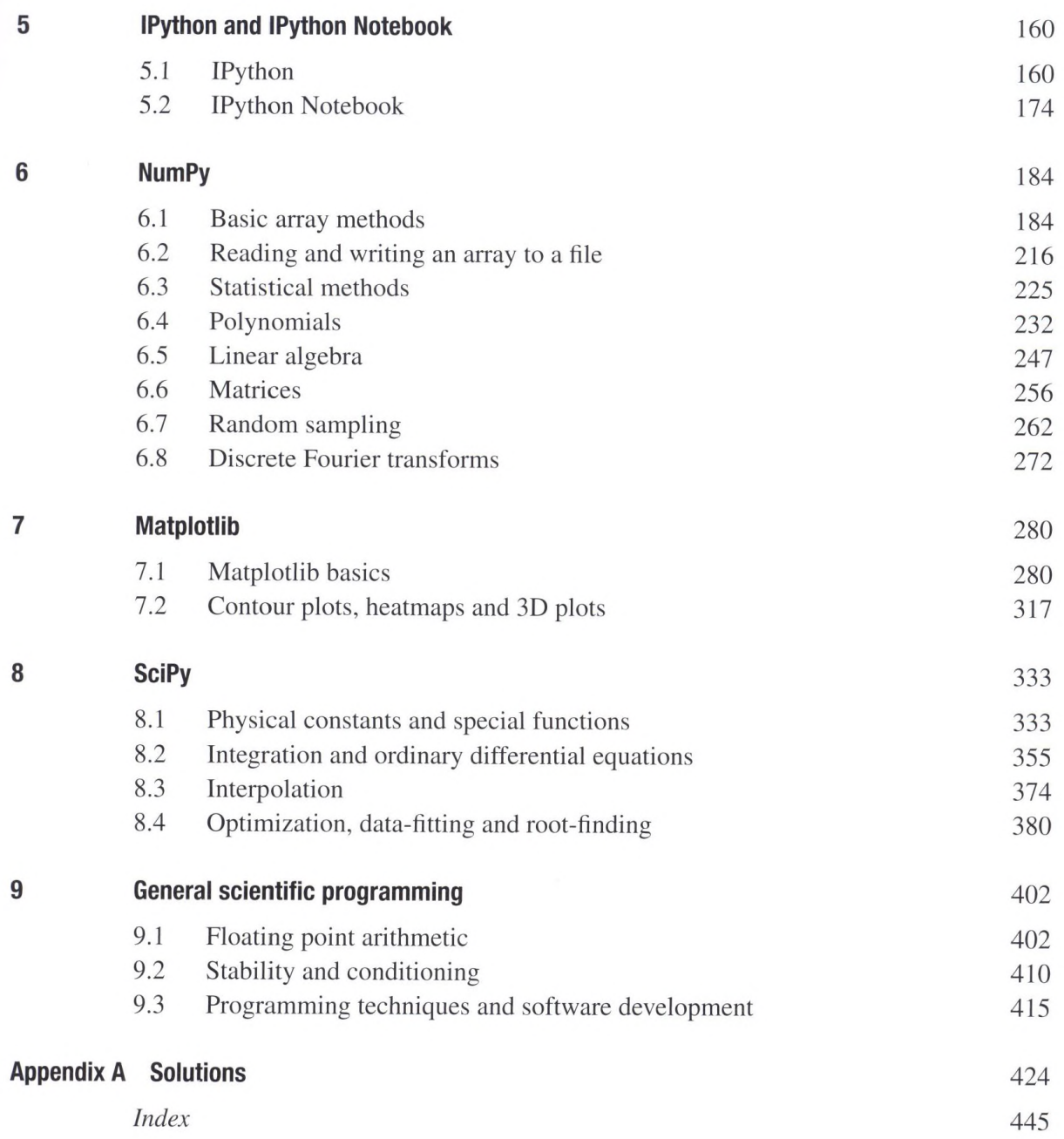

## vi **Contents**